## **JUNIOR LYCEUM ANNUAL EXAMINATIONS 2008**

DIRECTORATE FOR QUALITY AND STANDARDS IN EDUCATION

Educational Assessment Unit

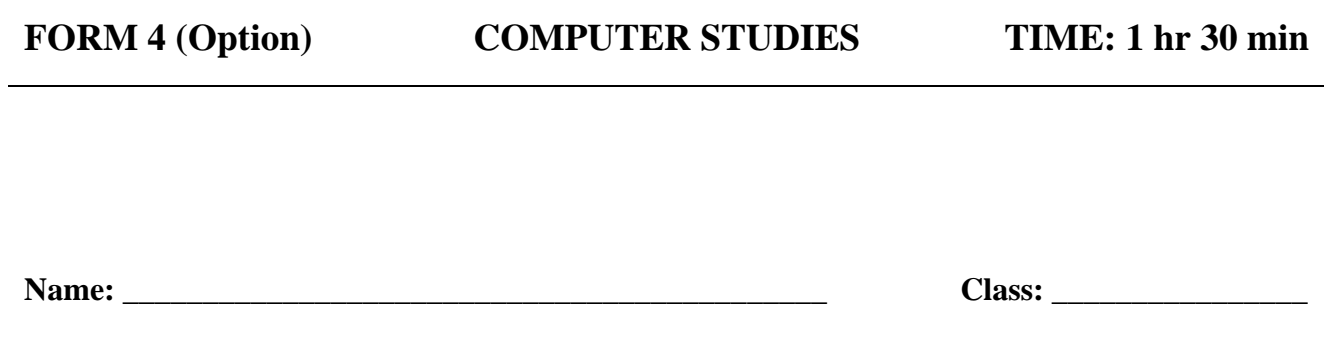

## *Directions to Candidates:*

*Answer ALL questions in Section A on this paper; Answer any TWO questions from Section B on separate foolscaps; The use of flow chart template is permitted; Calculators are NOT allowed; Good English and orderly presentation are important.* 

*For office use only:* 

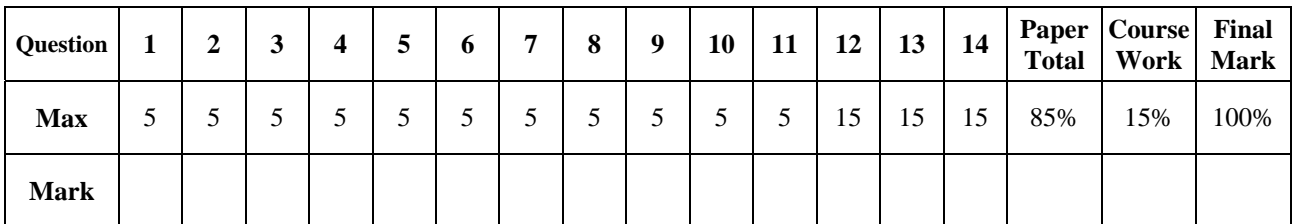

## **Section A - Answer all Questions**

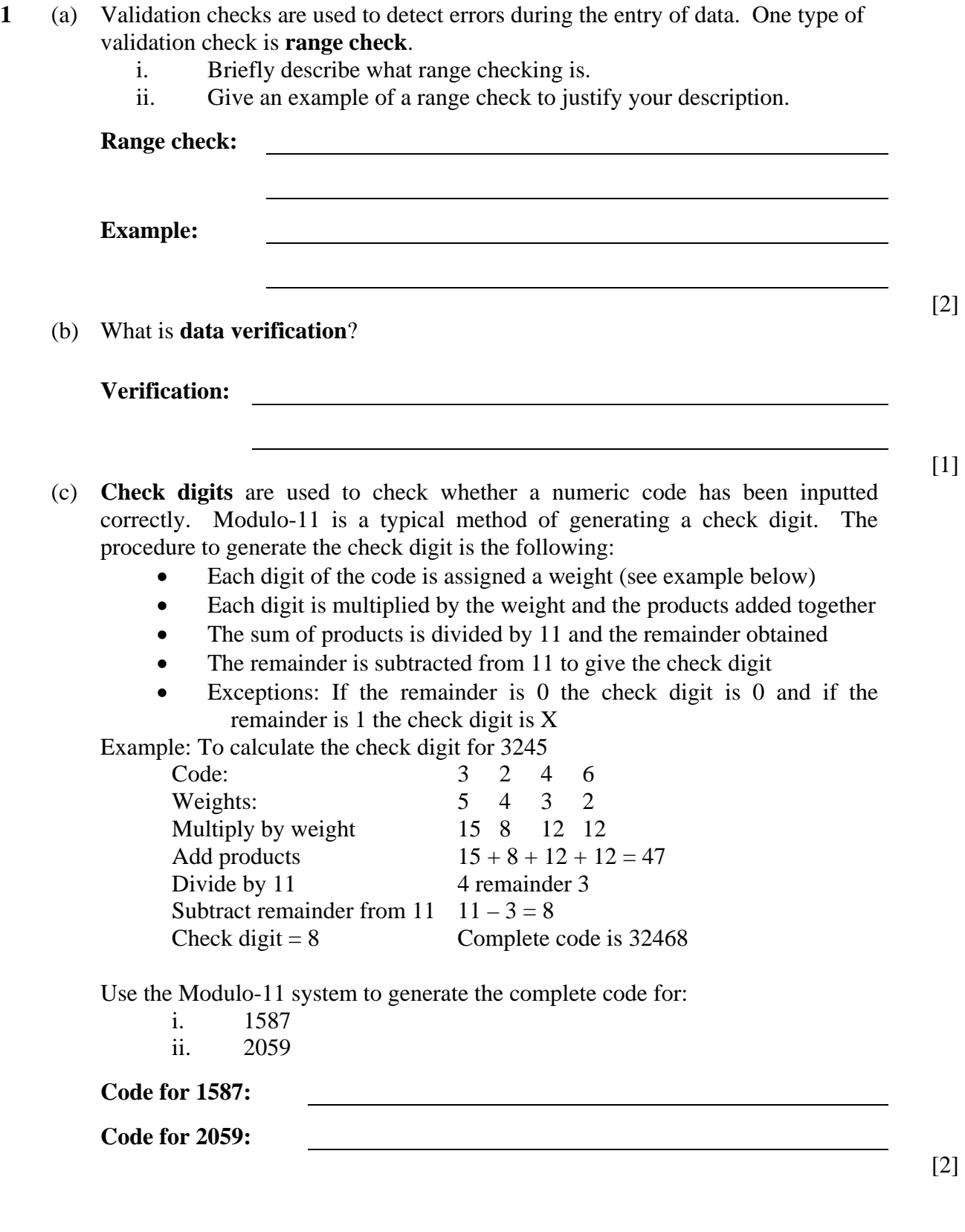

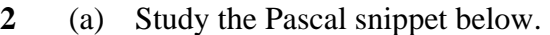

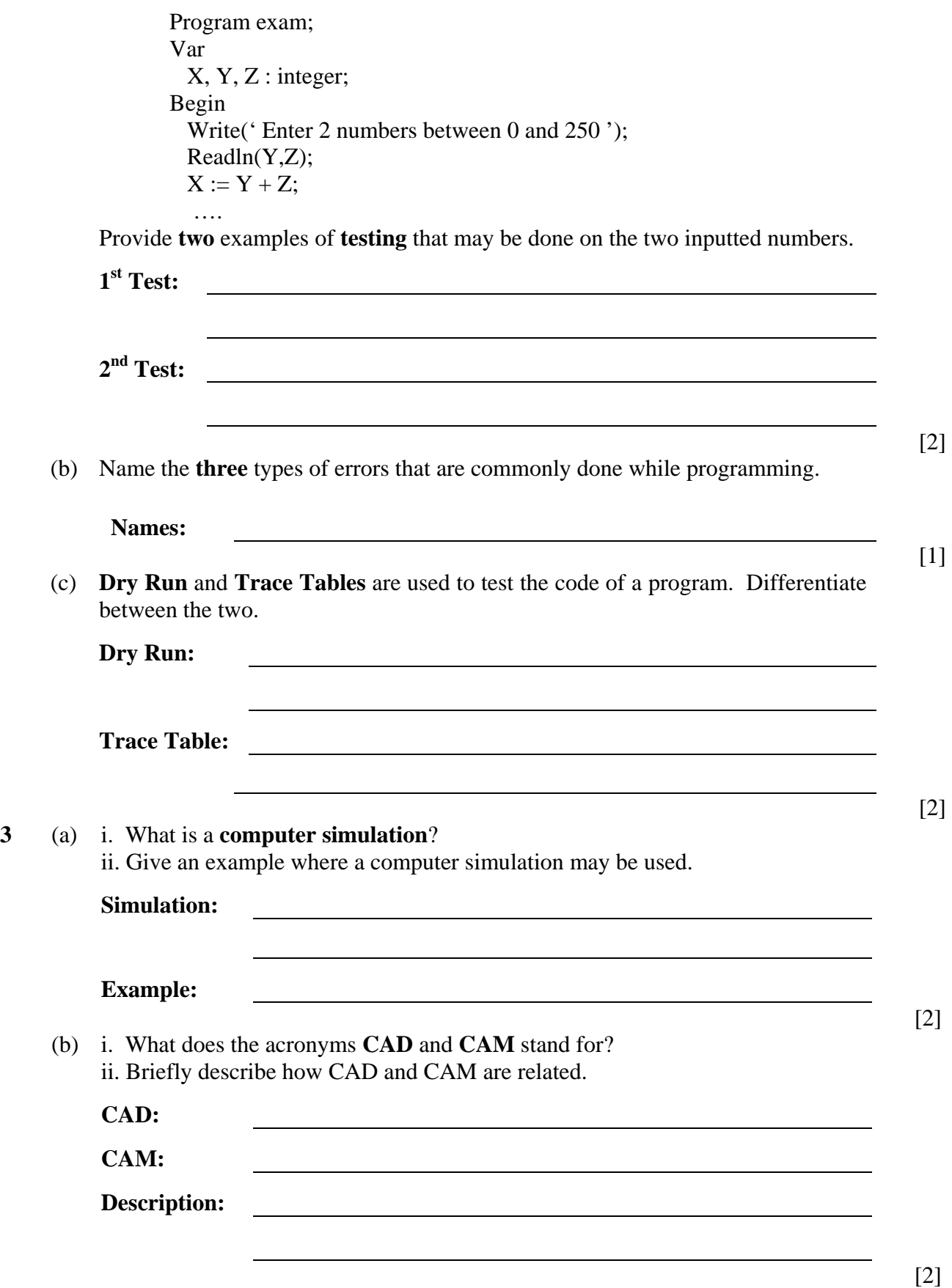

(c) **E-Government** provides services and information to the citizen via the Internet. Give an example of one **service** which is available in e-government.

**Service:** 

**4** A computer system is made up of several items such as: **Control Unit**, **Arithmetic Logic Unit**, **RAM**, **ROM**, **Input devices**, **Output devices** and **Secondary store**. Using the terms in **bold,** draw a block diagram of a computer system showing clearly the **data flow**. *Space for block diagram:* 

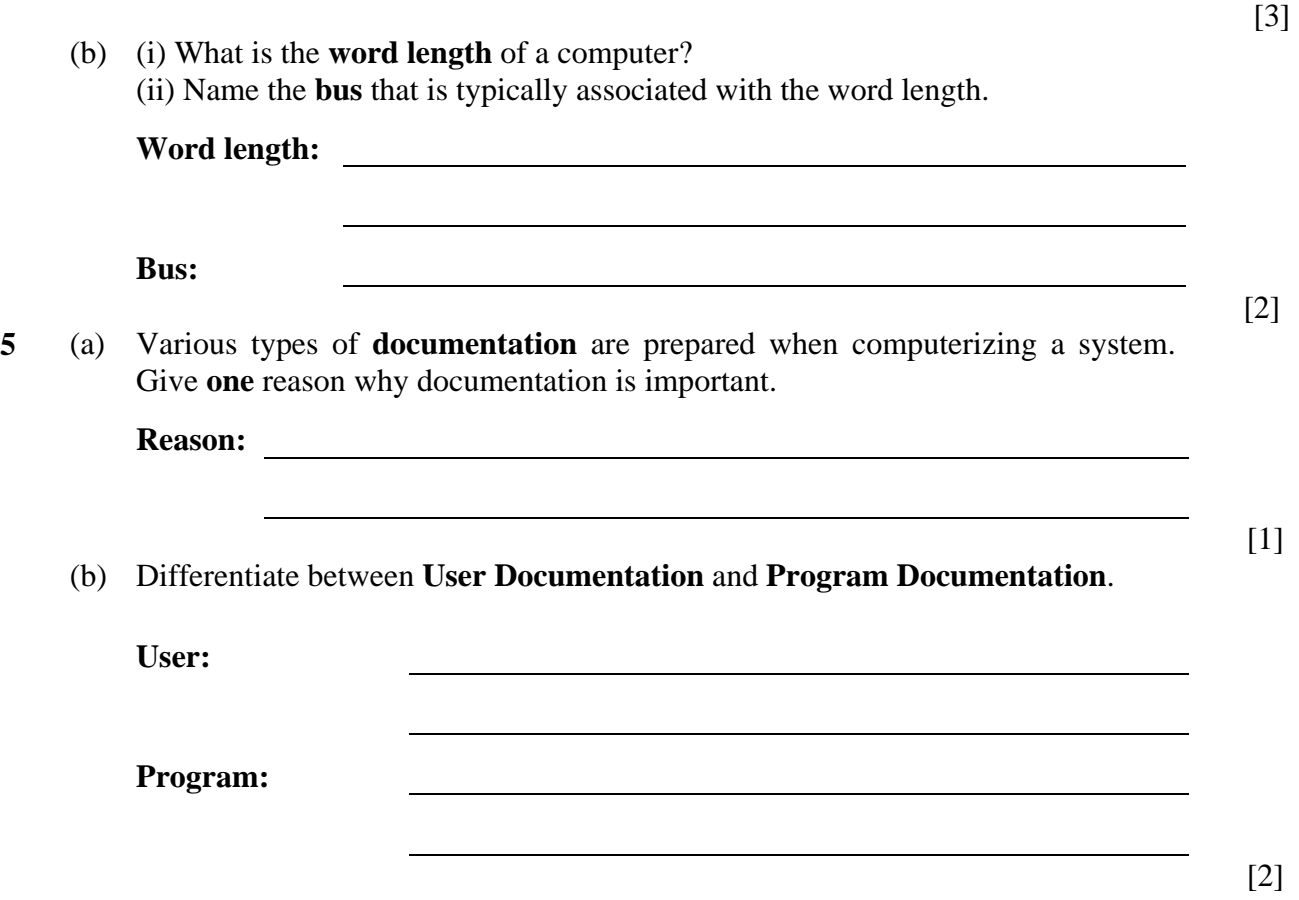

[1]

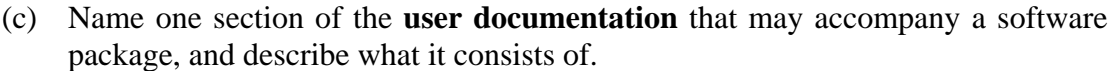

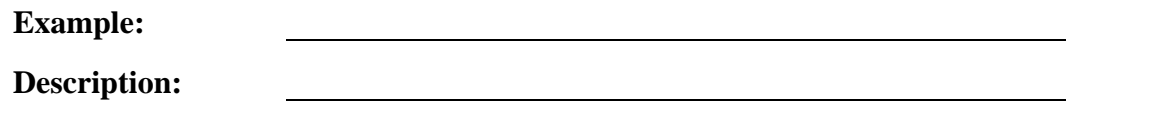

**6** (a) Show how -75 is stored in an 8 bit register using **2's Compliment**.

*Space for working:* 

**Answer:** 

 $[1]$ 

[2]

(b) **Convert** the two decimal numbers 249 and 140 to binary, and then **add** the two binary numbers.

*Space for working:* 

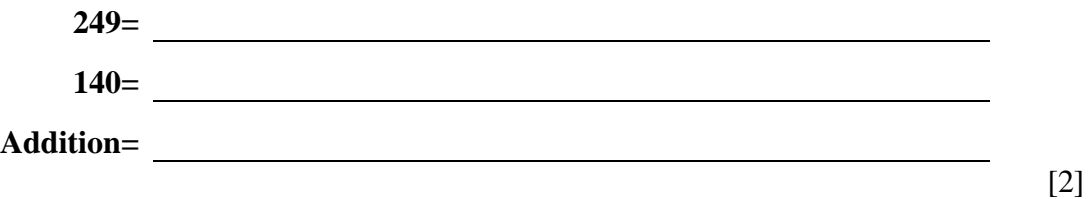

(c) What happens if the result of part (b) were to be stored in an 8 bit register?

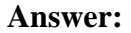

(d) What is the minimum number of bits required to store a character set which consists of: the digits from 0 to 9, the capital and small letters of the English alphabet (26 characters each) and the four characters '+' (plus), '-' (minus), '\*' (asterix) and '/' (slash).

**Answer:** 

 $[1]$ 

**7** The table below shows part of a database used by the school administration to store information about the school's staff. Two field names together with their data types and size/format have been prepared. Fill the missing cells in the table with **five** appropriate **field names** together with their **size/format** according to the given **data types**.

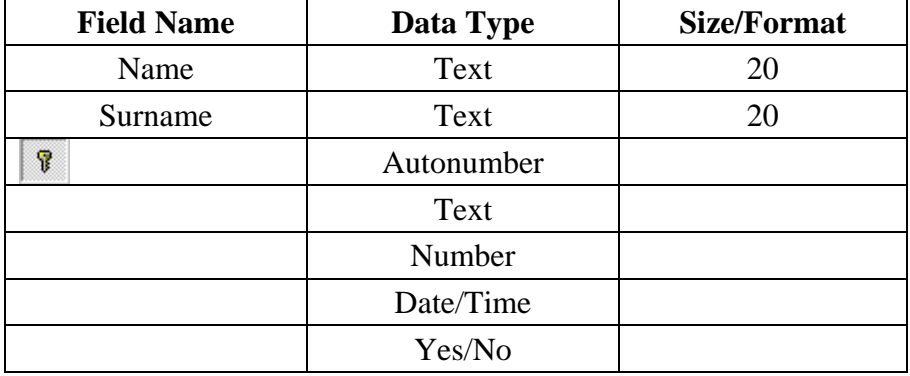

[5]

**8** James (J), Sue (S) and Mike (M) are three shareholders in a company and they have 650, 300 and 300 shares respectively. Whenever a decision is to be made they take a vote by pressing a switch in front of them if they are in favour. The vote passes if:

- James alone is in favour
- Both Sue and Mike are in favour
- All three are in favour.

When the vote passes a bell rings.

(a) Using **J**, **S** and **M** as inputs and **B** as output, design a **circuit** which makes the bell rings. *Assume that logic 1 at an input implies a vote in favour and logic 1 at the output implies the bell rings*.

*Space for Circuit.* 

(b) Draw the **truth table** for the circuit of part (a) above.

*Space for Truth Table.* 

[2]

(c) Using **J**, **S**, **M** and **B** write the **Boolean expression** for the circuit.

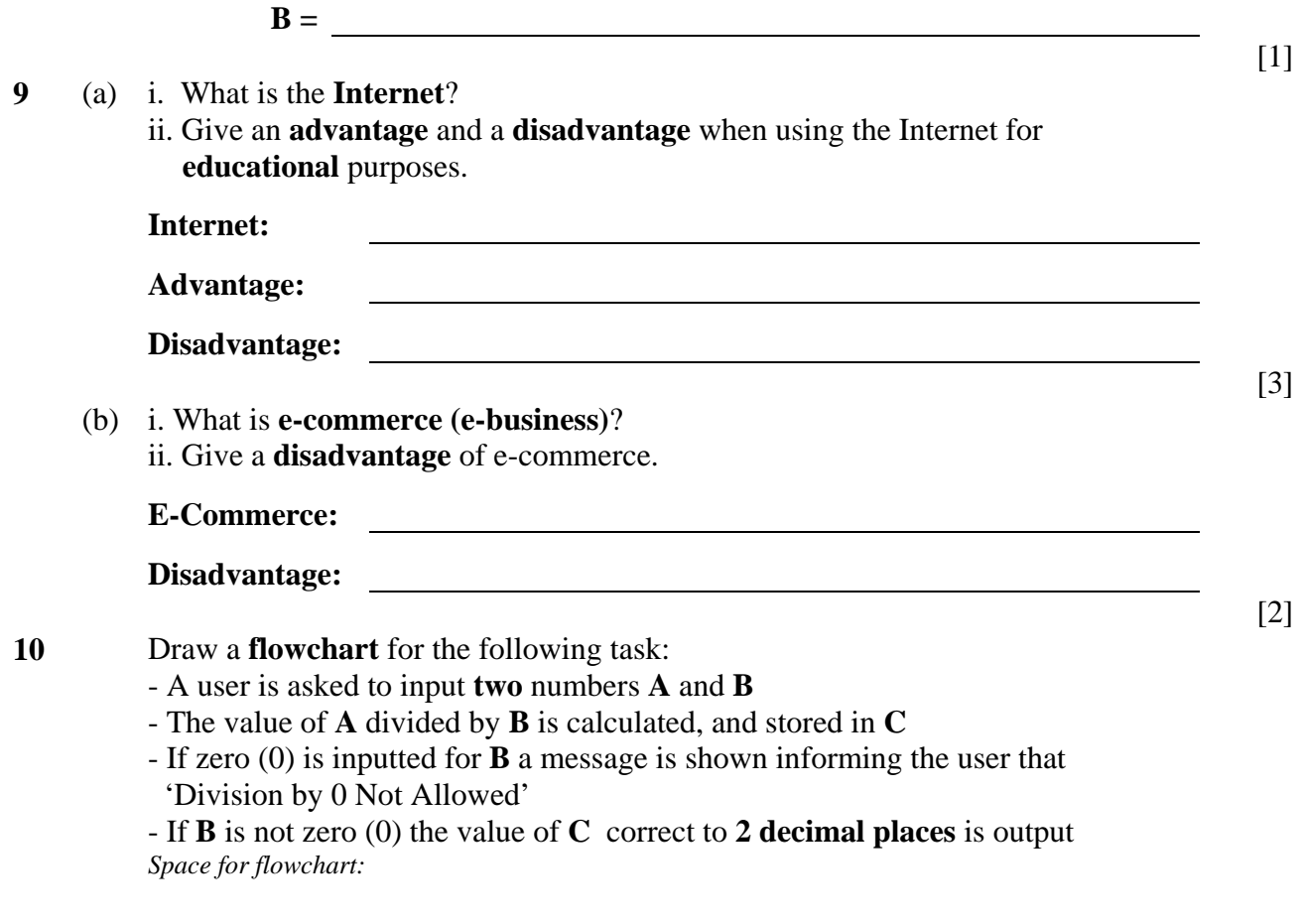

**11** Write a **Pascal program** for the task of question 10. *Space for program.* 

[5]

## **Section B – Answer any TWO Questions**

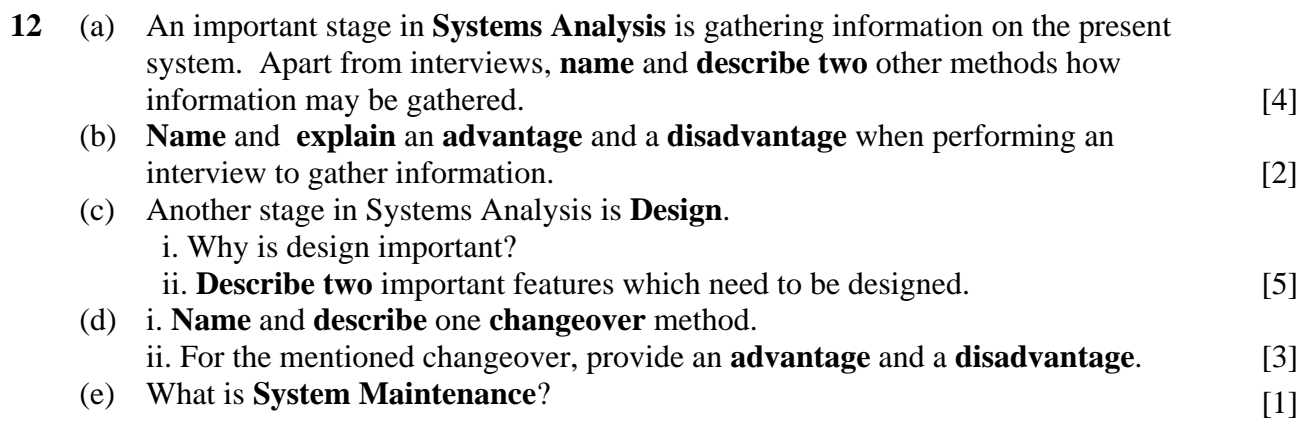

**13** Write a Pascal program for the following task: Tom deposits  $\epsilon$ 1500 in a bank which gives 6% interest per annum (yearly). At the end of each year the interest is added to the amount which becomes the new deposit for the following year. Tom wants to find the number of years needed for his initial deposit of  $\epsilon$ 1500 to exceed  $\epsilon$ 2000 and what the amount at the end of the year would be. The output should be displayed on a yearly basis and should look as follows:

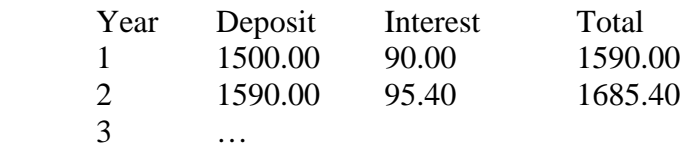

The total first exceeds 2000 euro at the end of year: ? The amount is: ? euro

 $[15]$ 

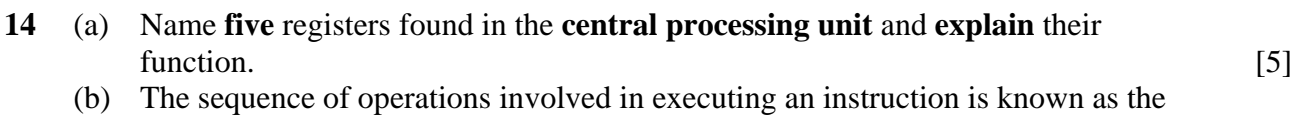

- **Fetch-Execute Cycle**. Briefly explain the steps involved during the cycle. [5]
- (c) i. Define the terms: **instruction set**, **opcode** and **operand** as used in assembly language.

ii. Give an example of an **arithmetic instruction** in assembly langauge that includes both the opcode and the operand. **Explain** what the instruction does. [5]